<span id="page-0-0"></span>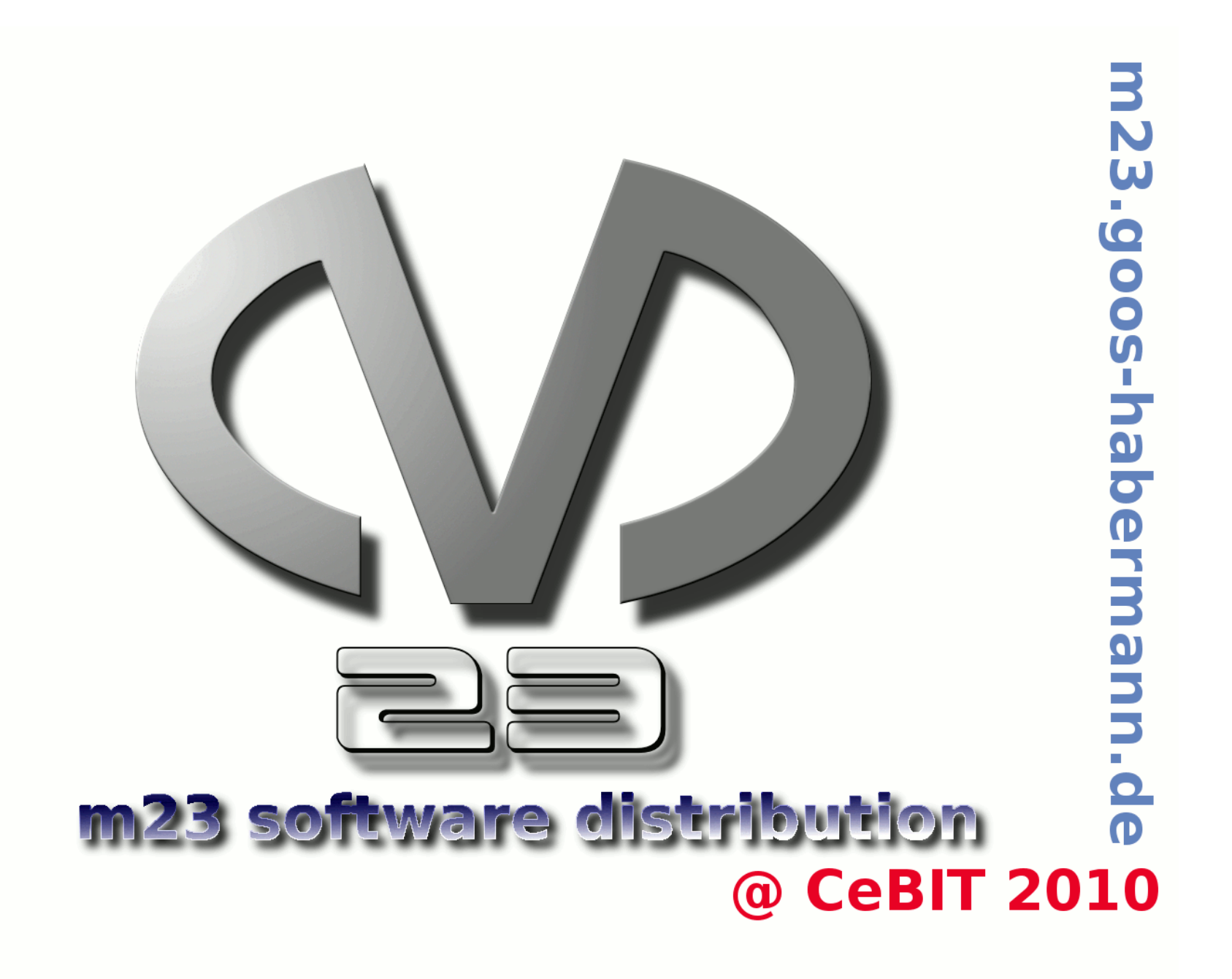

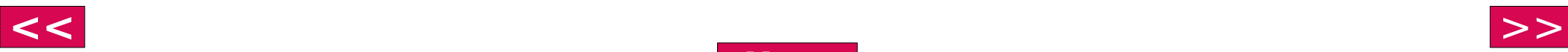

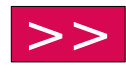

<span id="page-1-0"></span>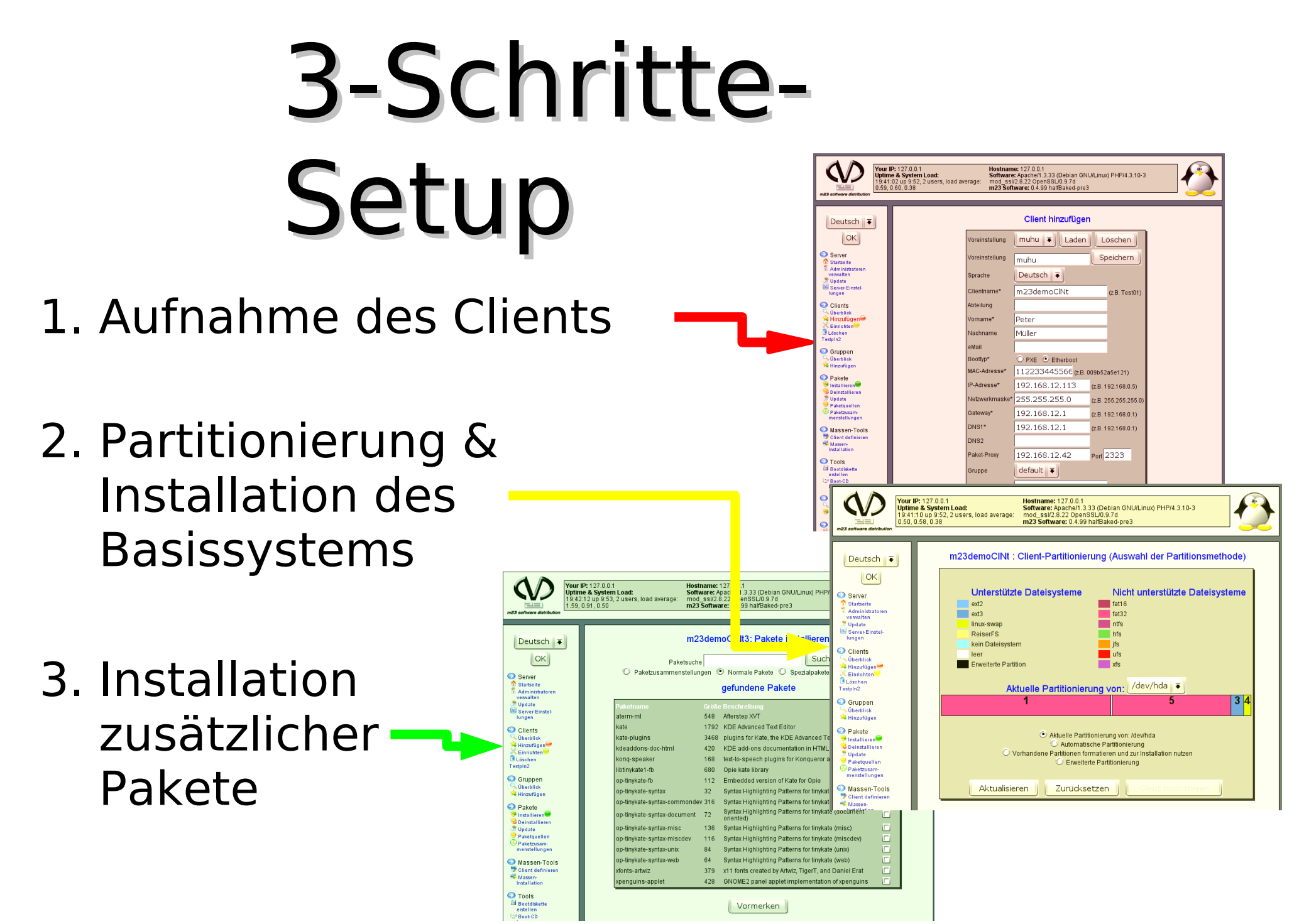

**[Menu](#page-0-0)**

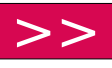

- <span id="page-2-0"></span>Installation von Debian/Ubuntu
- (De)Installation von Software
- Paketzusammenstellungen
- Aktualisierung des Softwarebestandes
- **Integration von bestehenden Systemen**

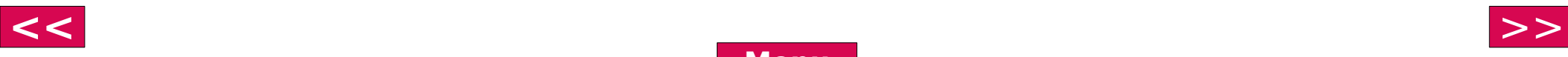

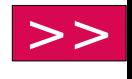

 $\vert \mathbf{w} \vert$ 

 $\bullet$ 

南

 $\mathcal{Q}$ 

ିତା

日

#### <span id="page-3-0"></span>Masseninstallation

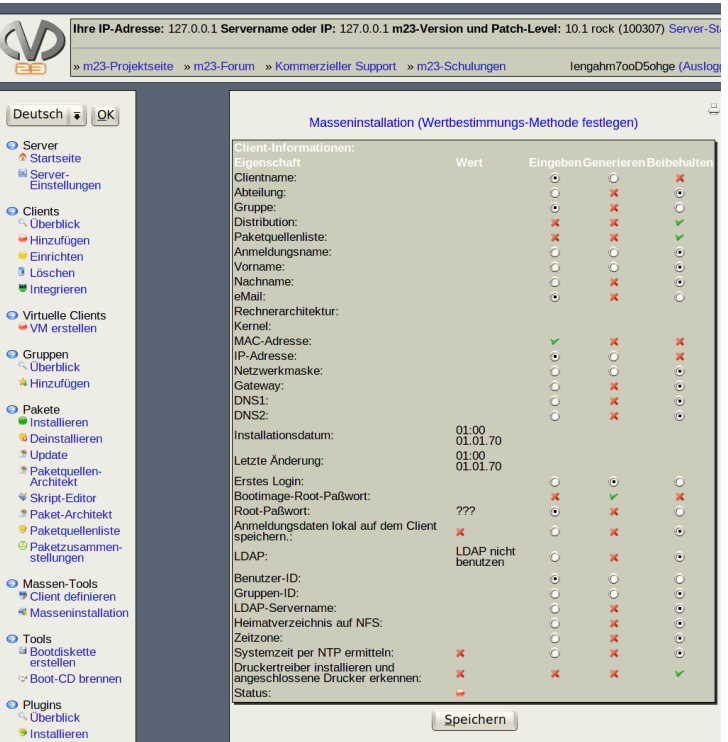

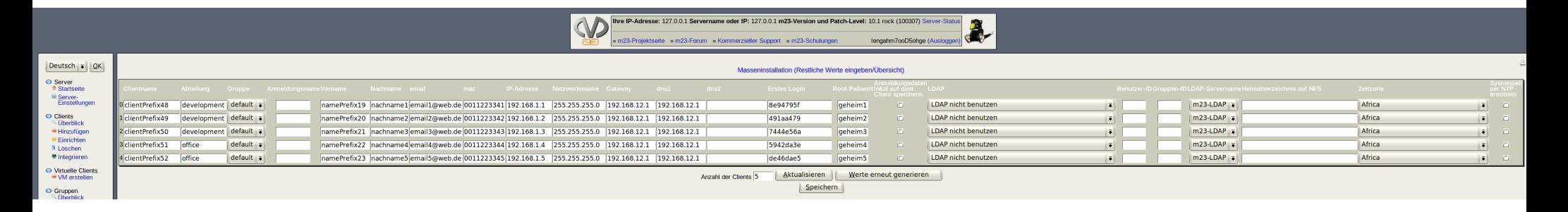

**[Menu](#page-2-0)**

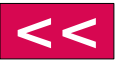

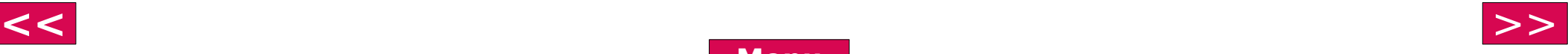

- <span id="page-4-0"></span>Gruppenfunktionen
- Client/Server-Backup
- Paketpools verwalten
- Pakete/Skripte erstellen
- Entwicklertools

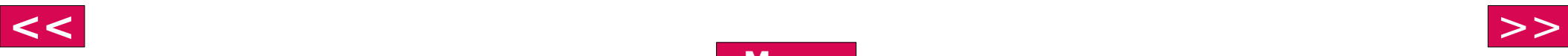

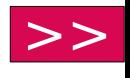

### <span id="page-5-0"></span>Virtualisierung

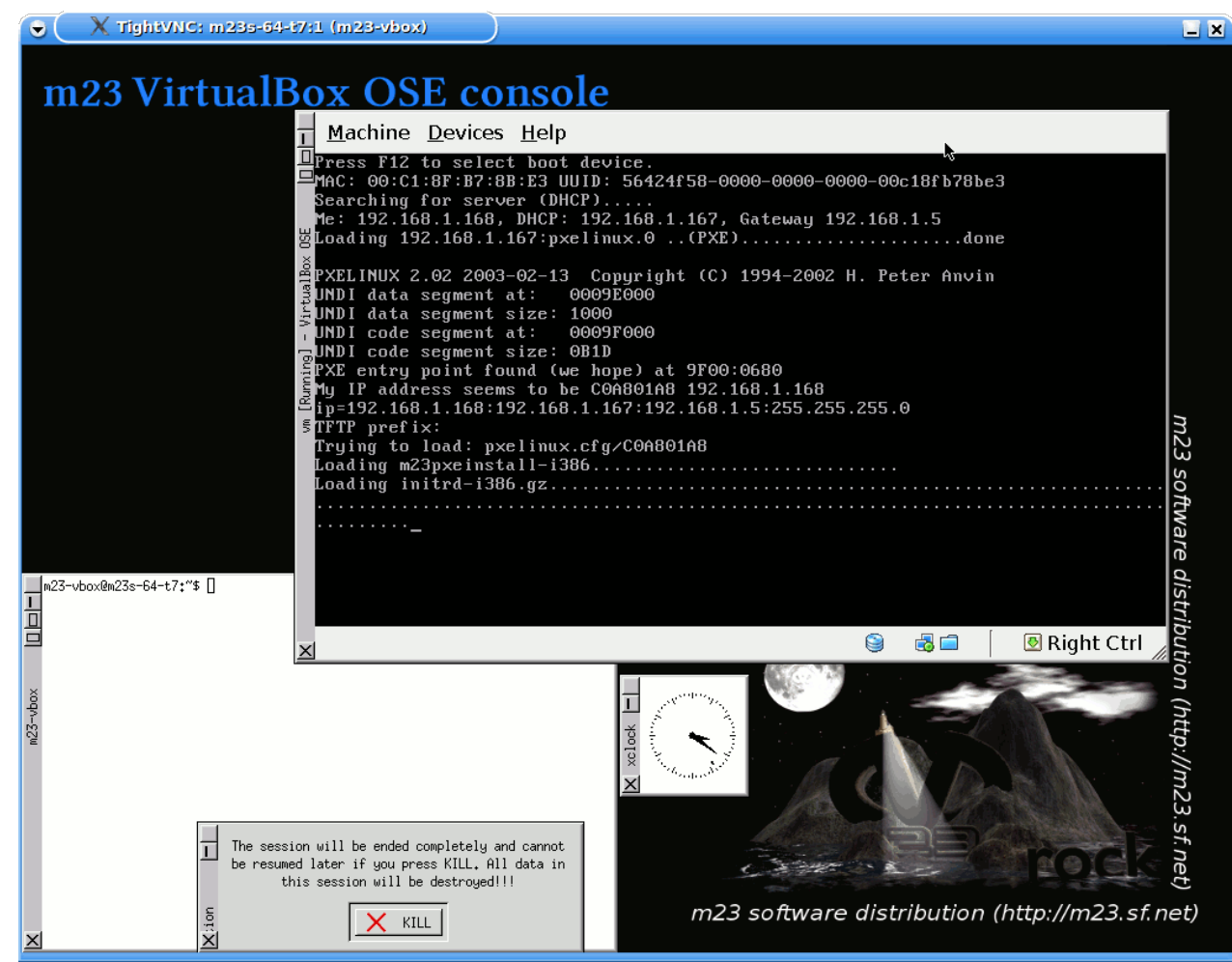

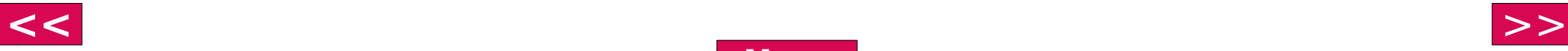

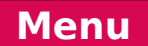

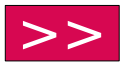

### <span id="page-6-0"></span>Links und Stand

# m23.goos-habermann.de **Halle 2, Stand F34**

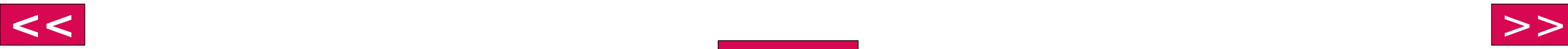

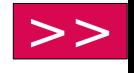

**[Menu](#page-5-0)**